# **Web API Documentation Version 0.08**

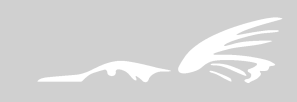

#### Introduction

All Lyric VoIP and SMS devices include a web API for sending SMS remotely and handling the received messages. The device integrates a web server which handles HTTP GET queries, where messages to deliver are specified. The syntaxis for the queries is described below. All answers from server are in JSON format [1], which contains the result of the query sent. Arguments in the query should use URL encoding (RFC 3986 [2]). "+"s are also accepted as a form of encoding spaces.

JSON is a lightweight text-based open standard data interchange. Its structure is a collection of name/value pairs, for example:

{ "name": "John", "last name": "Doe", "age": 22 }

Most high level programming languages include libraries to easily handle JSON objects. Third party libraries are available for practically every programming language.

The device holds messages in different circular queues for delivery and reception, each one with a capacity of 1000 elements. There is one queue for delivery for each channel, one general queue for delivery where messages would be sent by any channel and one queue for reception.

An example aplication written in Python [3] that reads the SMS message information (destination and content) from a CSV (comma-separated values) file, sends the messages through available gsm channels and waits for each one to finish with either success or fail status, can be found at the Yx support web site [4].

This document describes version 0.08 of the Web API.

#### Changelog

#### $v0.08$

- Function api\_get\_status now also returns:
	- $\bullet$ report\_stage: stage of the status report for the message
	- delivery\_status: status code of the status report for the message
	- delivery\_date: date of the last status report received for the message

#### $v0.07$

- Function api get status now also returns:
	- last\_error: last error that occurred  $\bullet$
	- n\_tries: number of failed attempts to send the message  $\bullet$
	- num: destination number  $\bullet$
	- channel: last channel that attempted (successfully or not) to send the message  $\bullet$
	- send\_date: date in seconds from epoch when the message was sent  $\bullet$
	- recv\_date: date in seconds from epoch when the message was queued
- Added function api\_get\_queue\_status

#### **v0.06**

- Added function *api\_reset\_queue*
- Fixed an issue with the function *api\_sms\_available\_space* that wouldn't return the real available spac*e*
- *Fixed documentation of functions that use the "sms\_dir" parameter (previously it showed "dir" instead of "sms\_dir")*

#### **v0.05**

- Fixed function *api\_reset\_sent\_counter* not setting counters to 0 permanently
	- Added the following functions:
	- *api\_recv\_number\_unread*
	- *api\_recv\_get\_first\_n\_unread*
	- *api\_recv\_get\_last\_n\_unread*
	- *api\_sms\_delete\_by\_status*
	- *api\_sms\_delete\_by\_id*
	- *api\_sms\_available\_space*
- Added optional parameter *set\_read* to functions *api\_recv\_get\_first\_n* and *api\_recv\_get\_last\_n*

#### **v0.04**

- Added function *api\_get\_channels\_status*
- Added function *api\_reset\_sent\_counter*

#### **v0.03**

- Added optional parameter *channel* to function *api\_queue\_sms*
- Added optional parameter *channel* to function *api\_get\_status*
- *Added the following functions:*
	- *api\_sms\_send\_disable*
	- *api\_sms\_send\_enable*

### **Parameter Enconding and Supported Characters**

As it was stated in the introduction, the encoding used for the parameters is URL (RFC 3986) with the addition of "+"s that may be used for spaces.

The characters currently supported are the following:

@£\$¥èùìòçØøÅå\_Ææß !#¤%&'()"\*+,-./0123456789:;<=>? ¡ABCDEFGHIJKLEMNOPQRSTUVWXYZÄÖÑܧ¿abcdefghijklemnopqrstuvwxyzäöñüà

Characters like áéíóú and [] are excluded on purpose, because the use of these would truncate the maximum SMS length to 70 characters (from 160).

### **Web API Commands**

Most of the following commands require authentication with the web server. The parameters used for authentification are:

username: Username for SMS API service authentication

password: Password for SMS API service authentication api\_version: Web API version used by the client

The *api* version specified must match the one supported by the firmware version installed on the device. The examples encountered through the documentation use "web\_user" as *username* and "web\_pass" as *password*.

The details of each command will indicate if it requires the authentication parameters or not along its own parameters.

#### **api\_queue\_sms:**

**Description:** Queues the text message indicated in the query parameters and returns a ticket associated with the SMS. This ticket can be used later to ask for the delivery status of the message

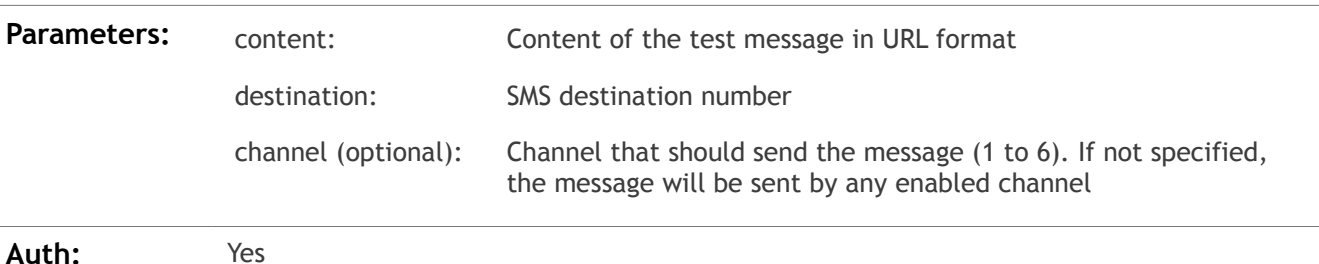

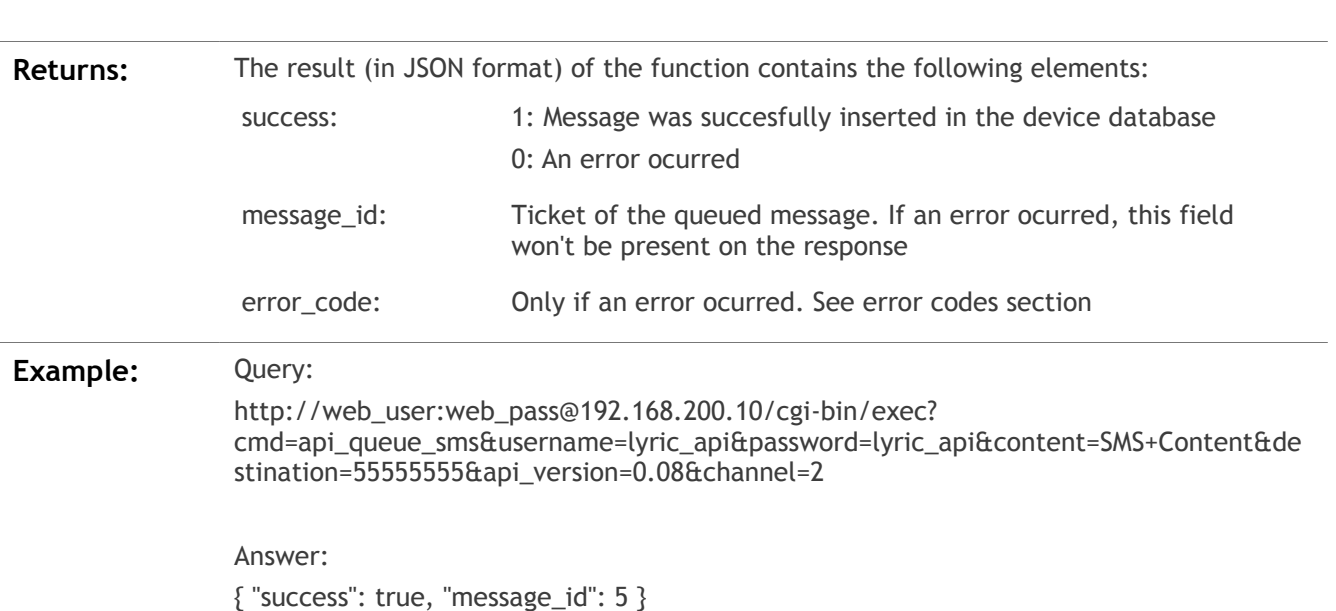

#### **api\_get\_status:**

**Description:** Retrieves the status of the message associated with the ticket indicated in the parameters

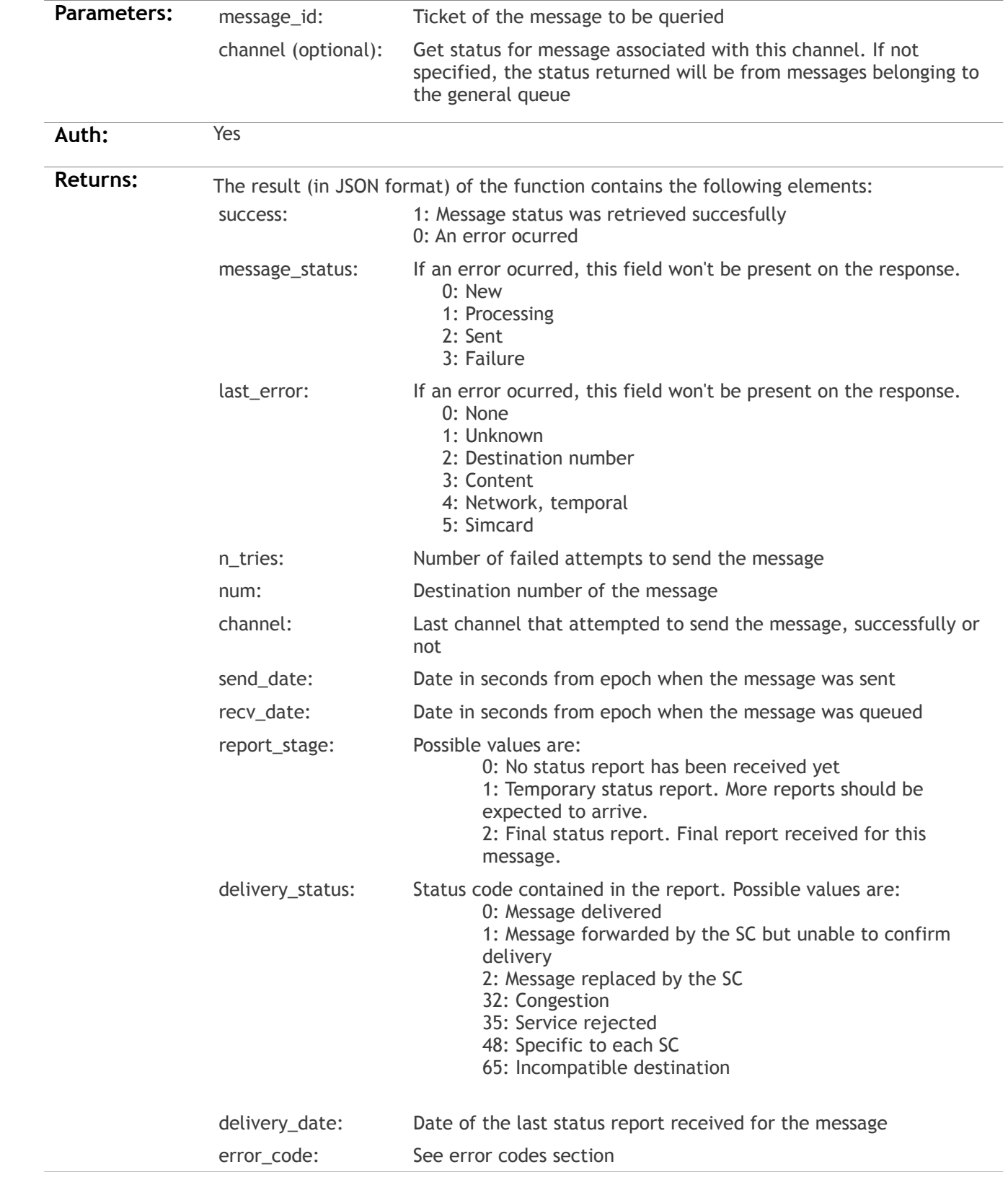

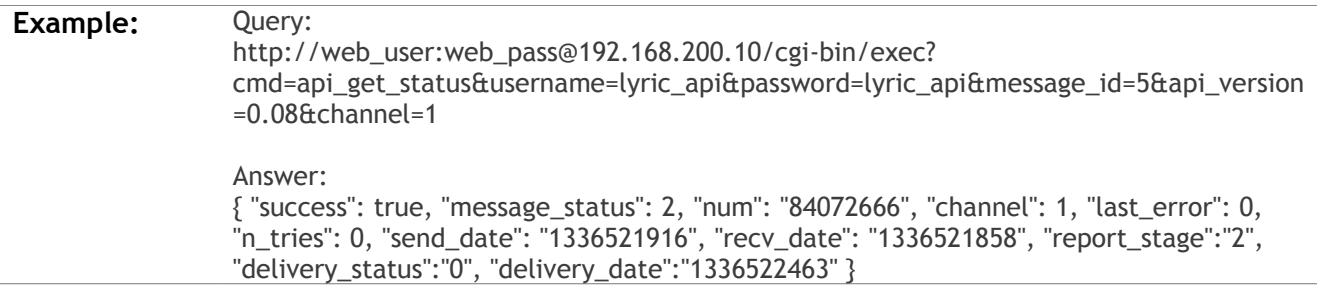

#### **api\_get\_channels\_status:**

**Description:** Retrieves the status (a part of it on this version) of all the available channel

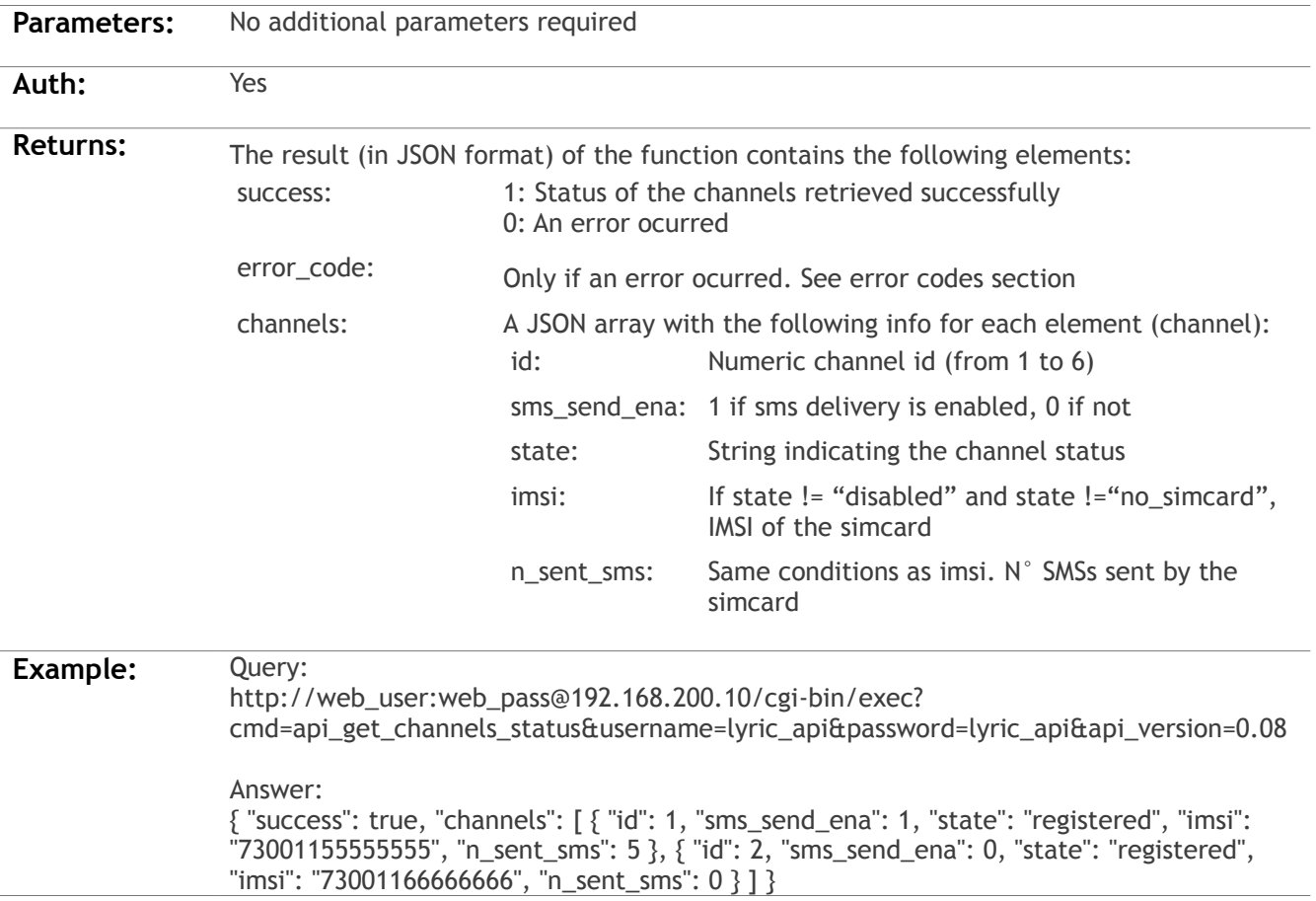

#### **api\_get\_queue\_status:**

**Description:** Obtains the status of the specified queue. It's not recommended to use this function frequently, since it checks the whole queue and may lower performance on API web intensive applications.

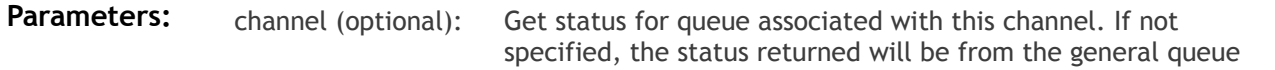

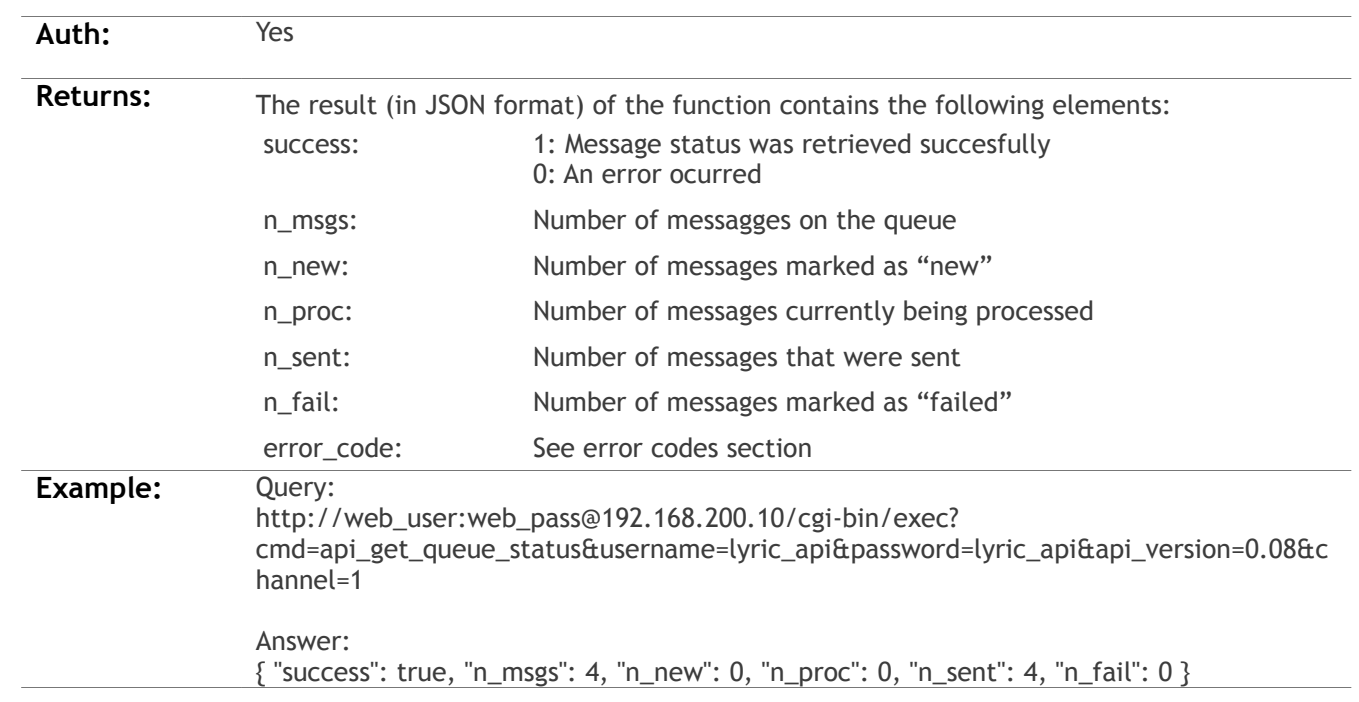

#### **api\_reset\_sent\_counter:**

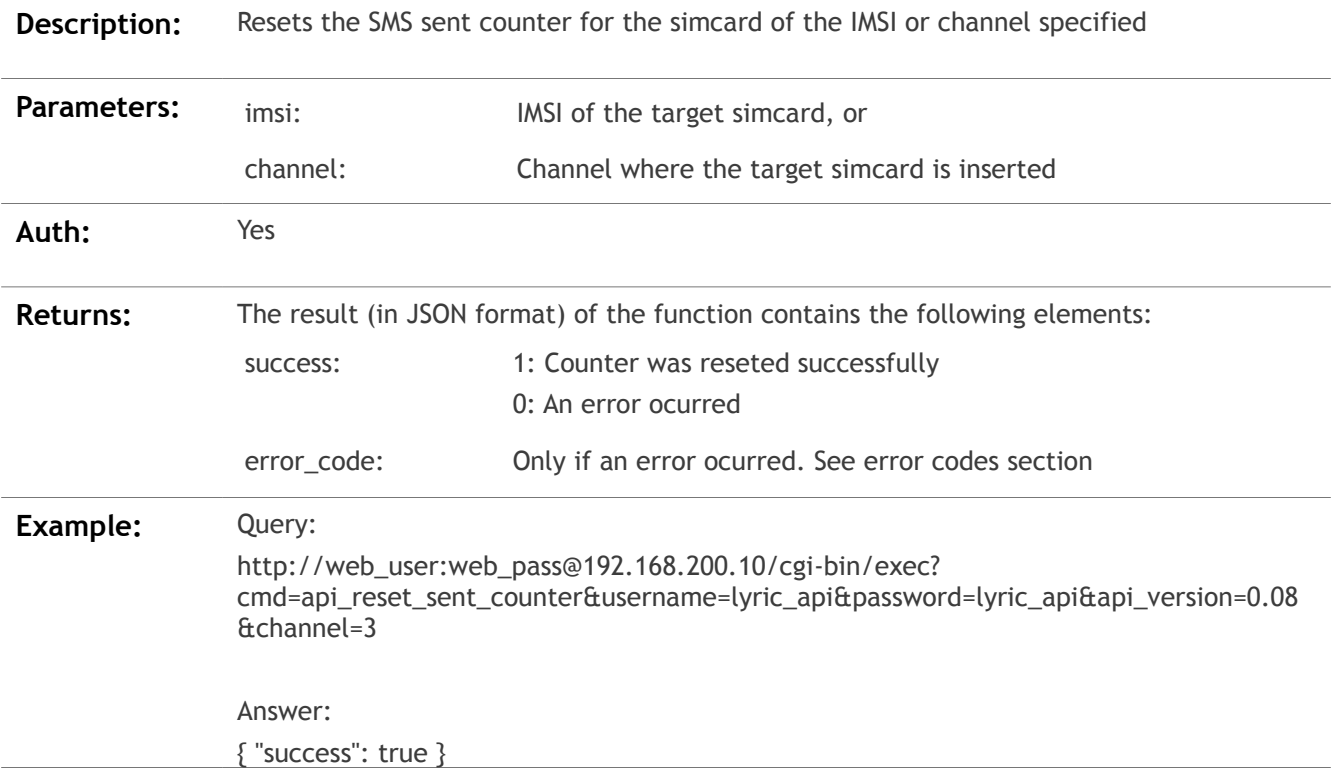

### **api\_get\_version:**

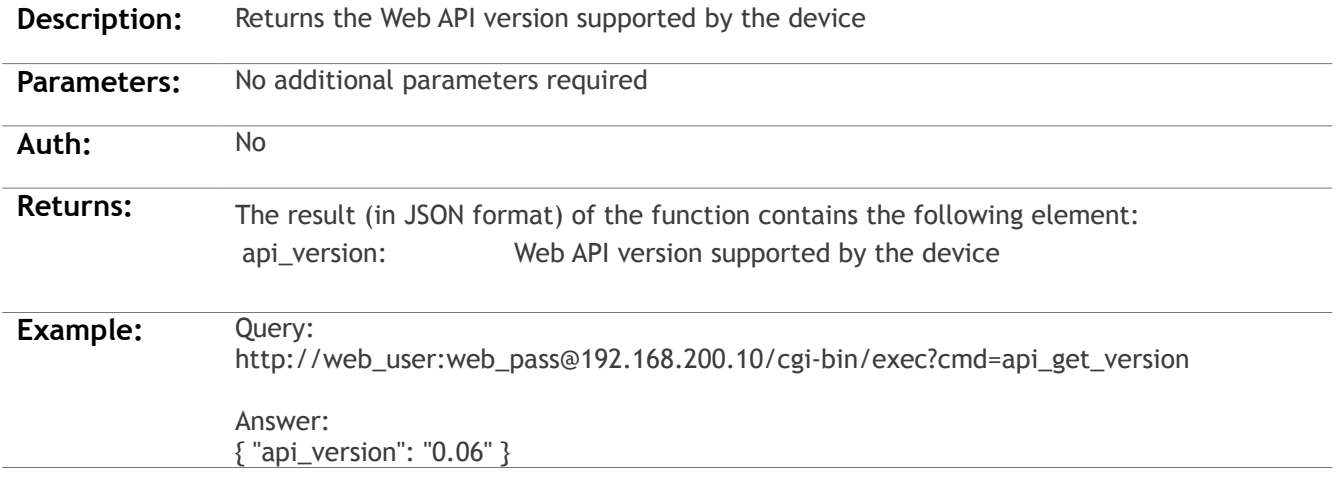

## **api\_get\_number\_recv\_sms:**

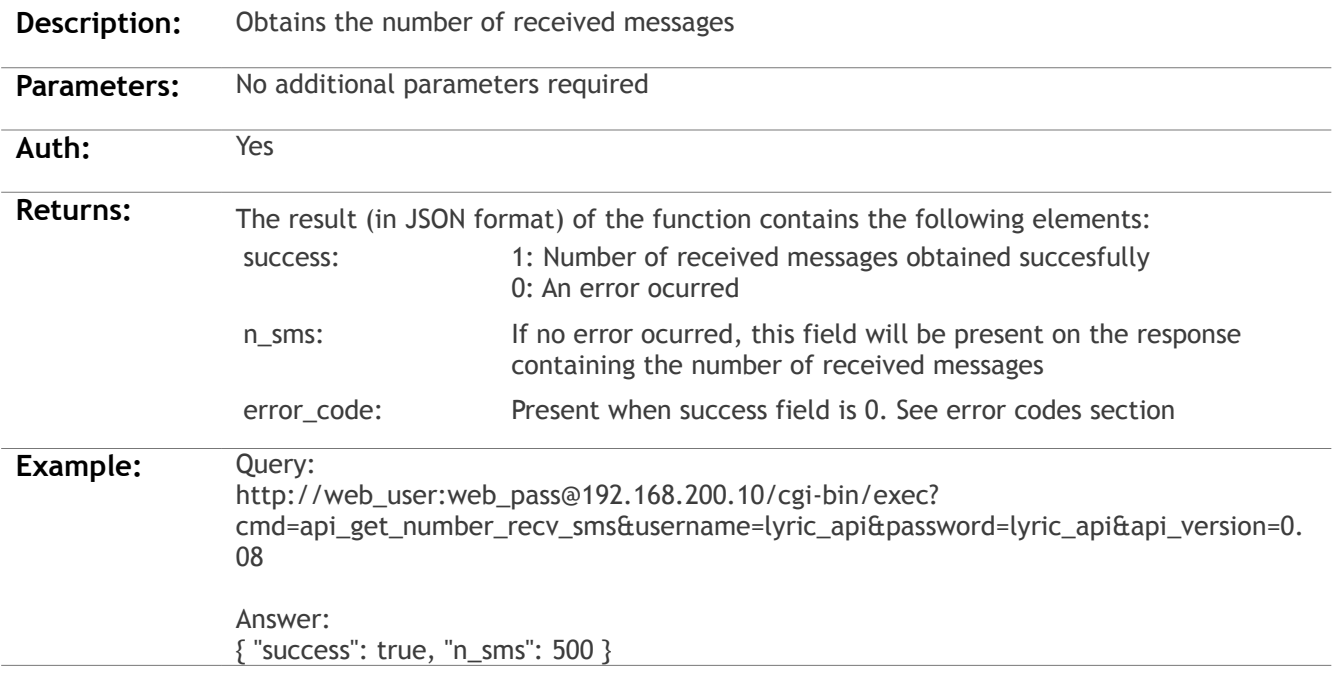

## **api\_recv\_get\_number\_unread:**

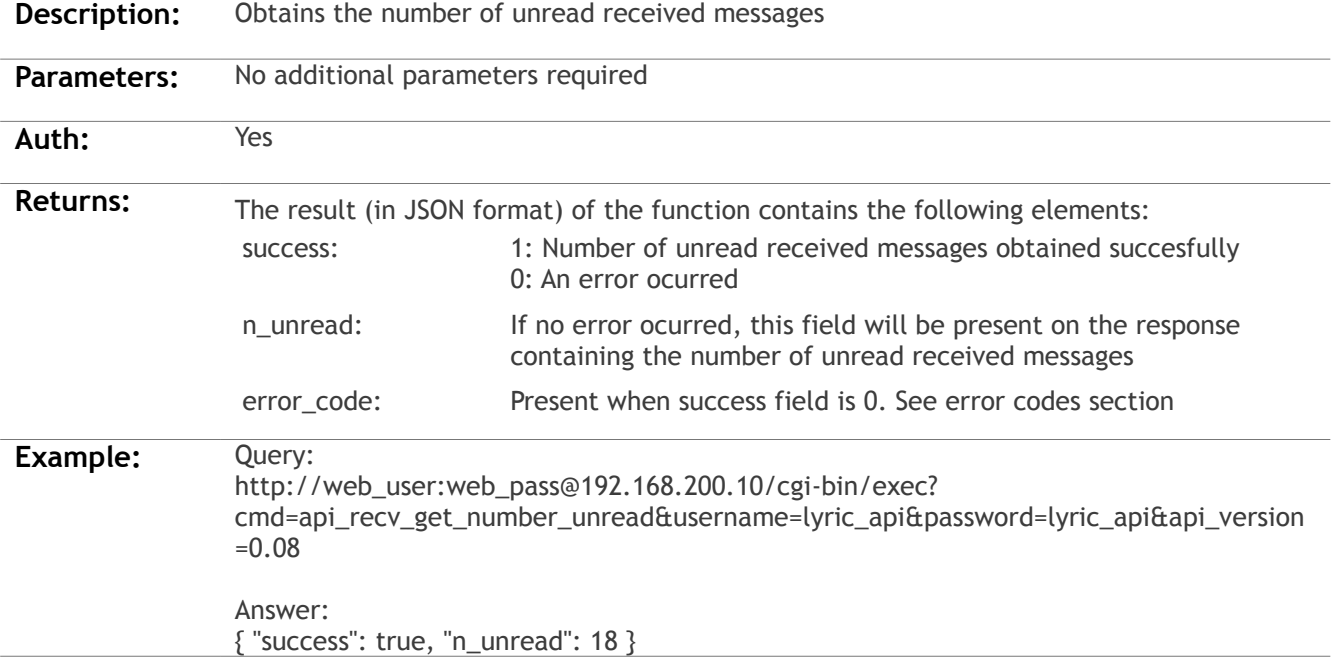

## **api\_recv\_get\_first\_n:**

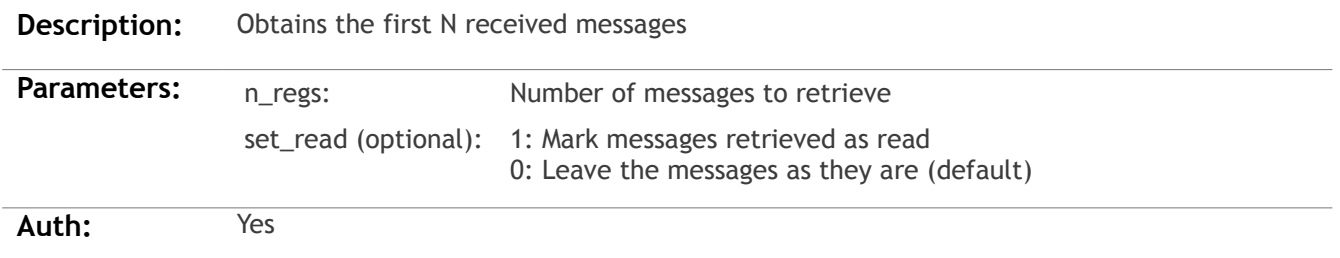

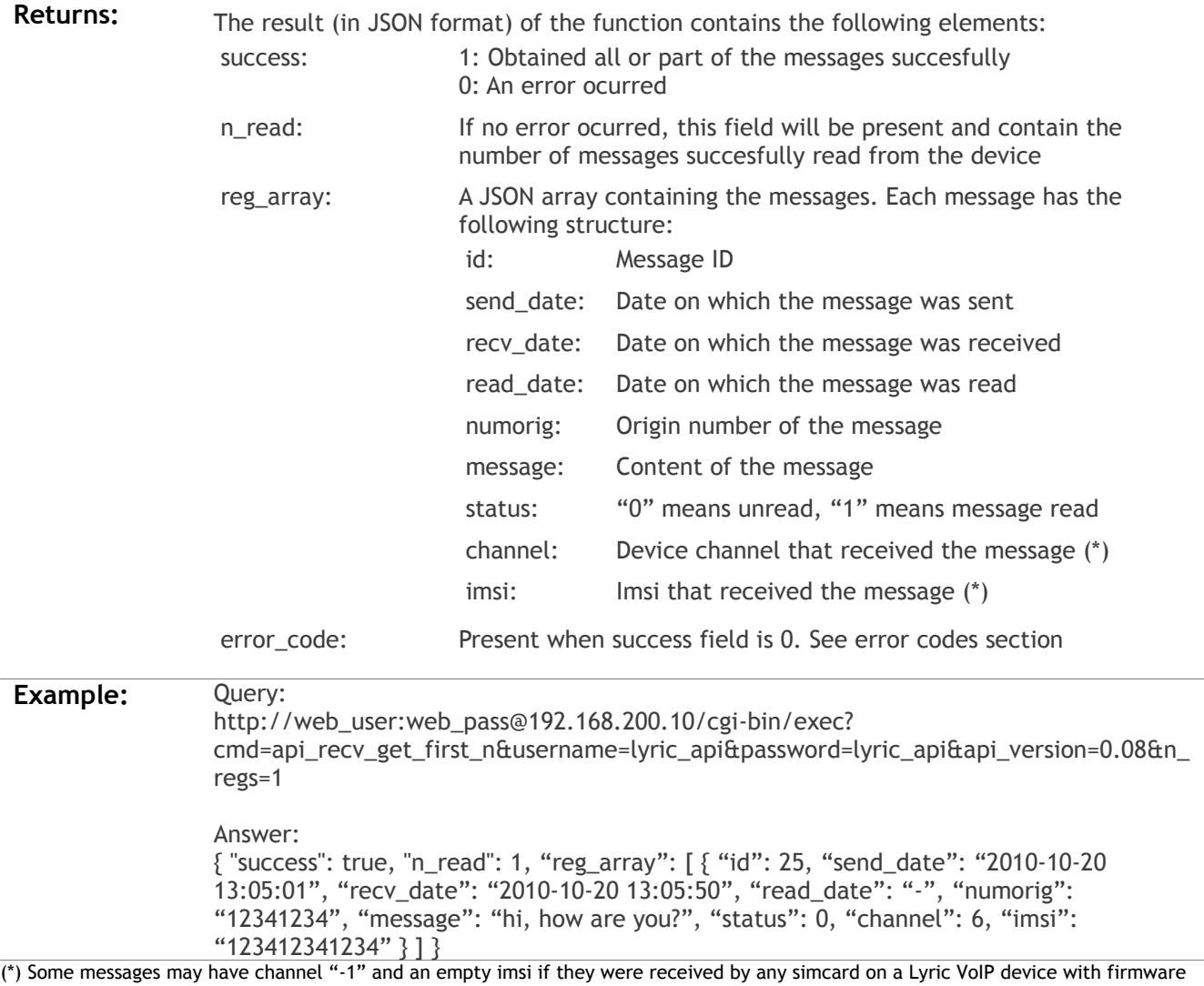

#### version below LV0.201

## **api\_recv\_get\_first\_n\_unread:**

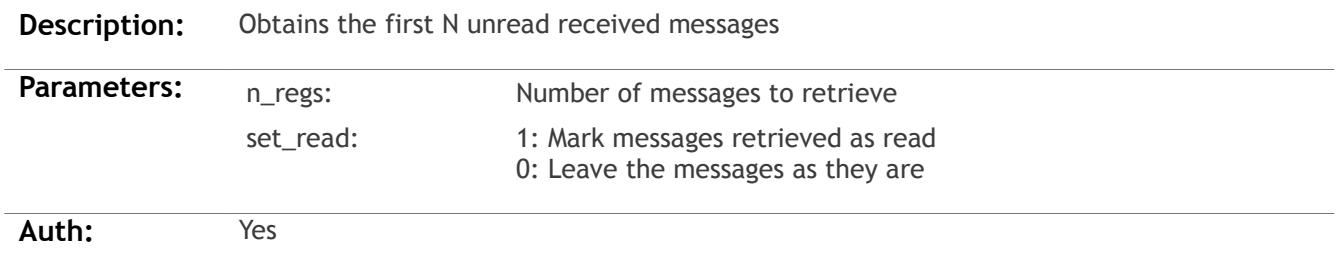

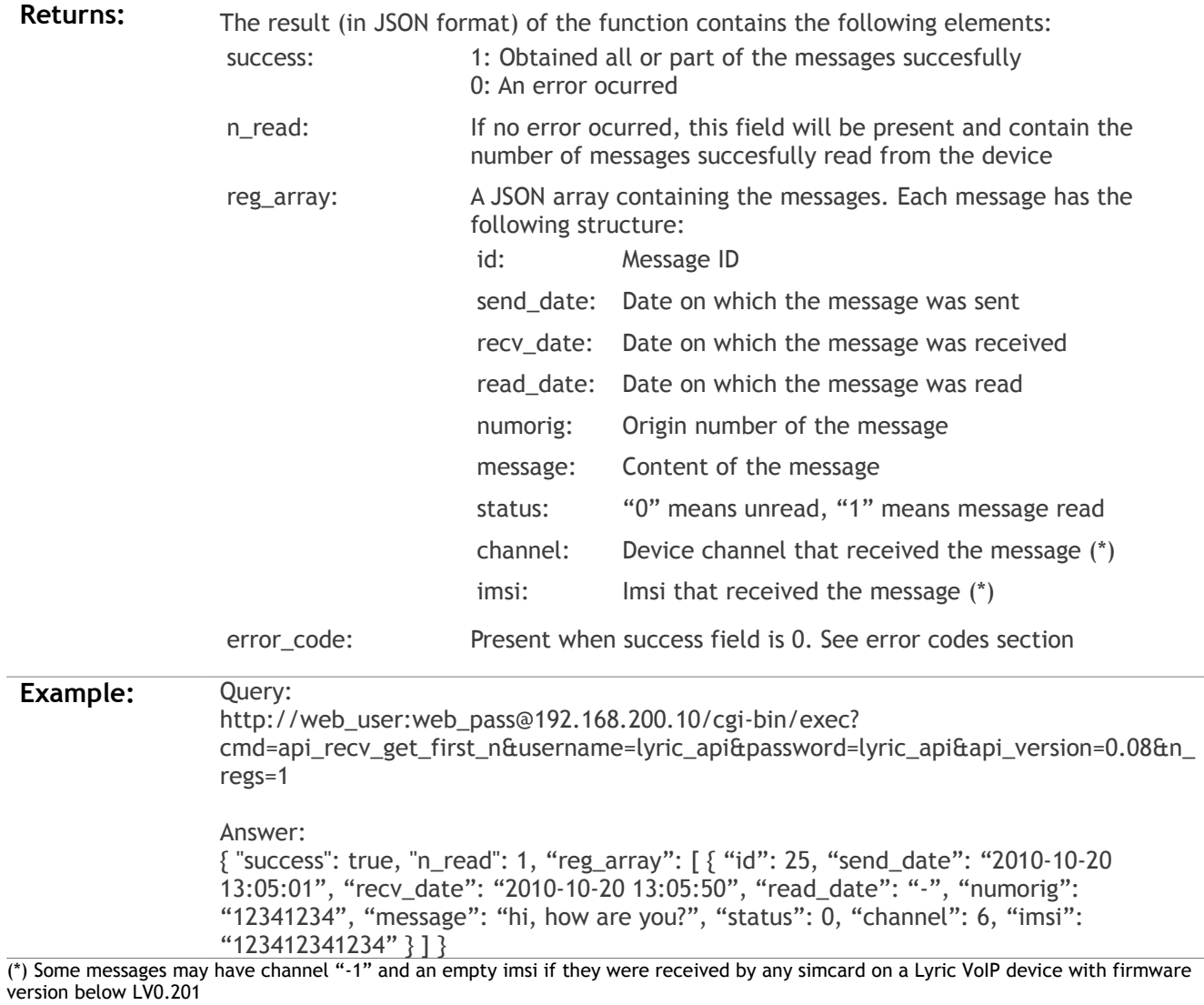

### **api\_recv\_get\_last\_n:**

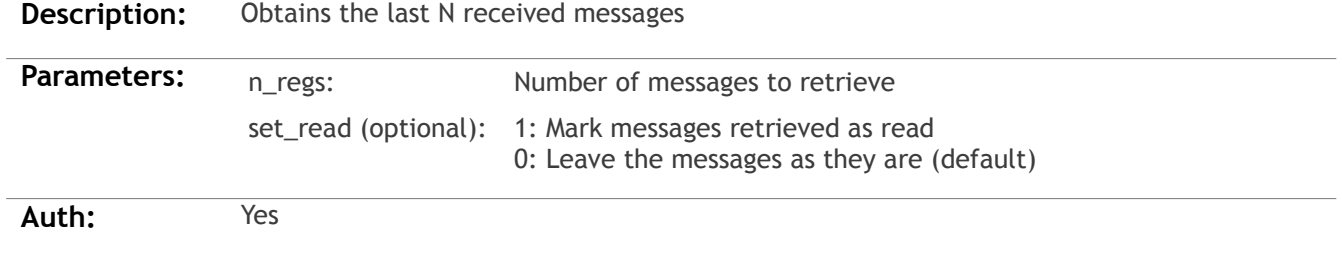

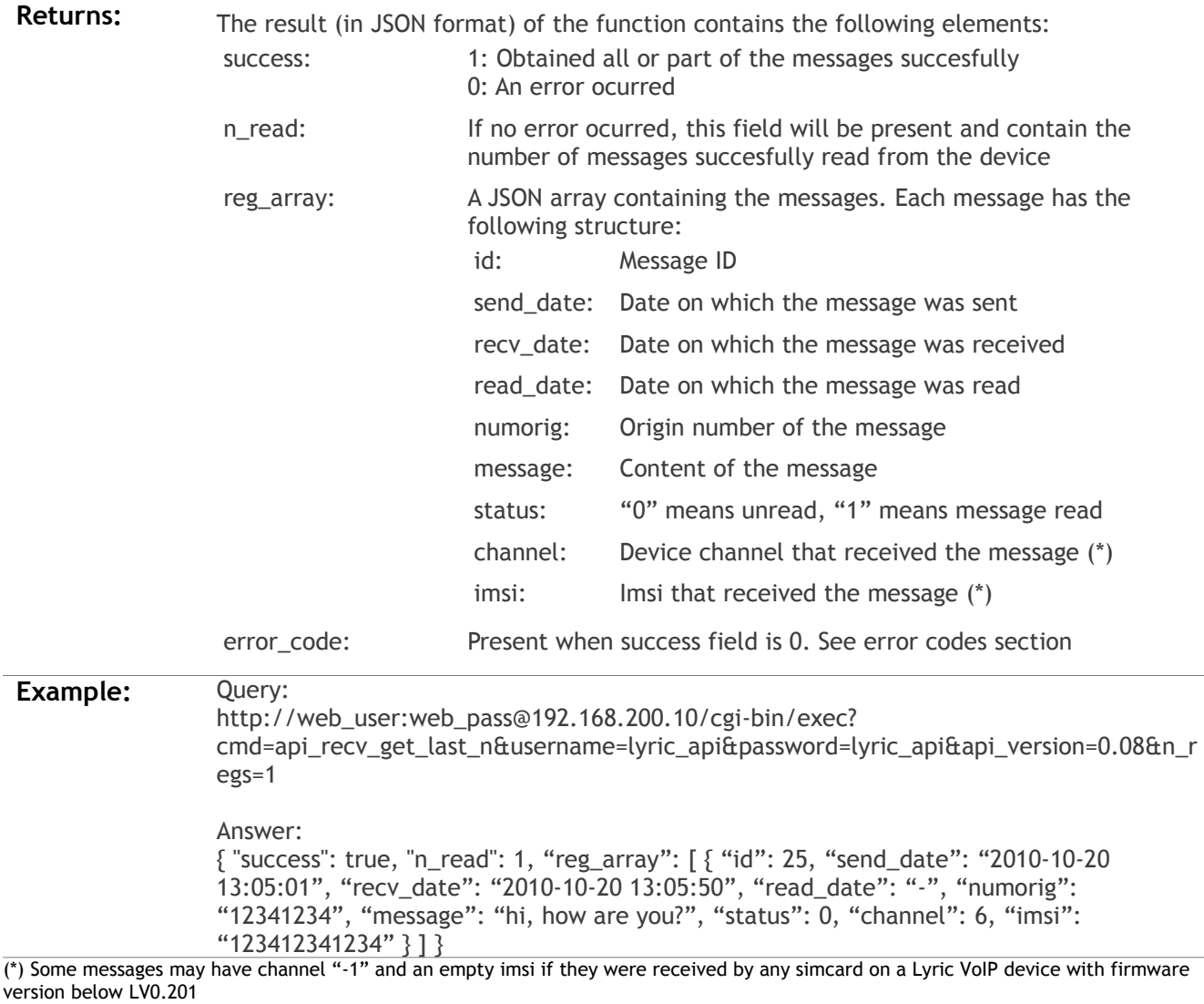

### **api\_recv\_get\_last\_n\_unread:**

**Description:** Obtains the last N unread received messages

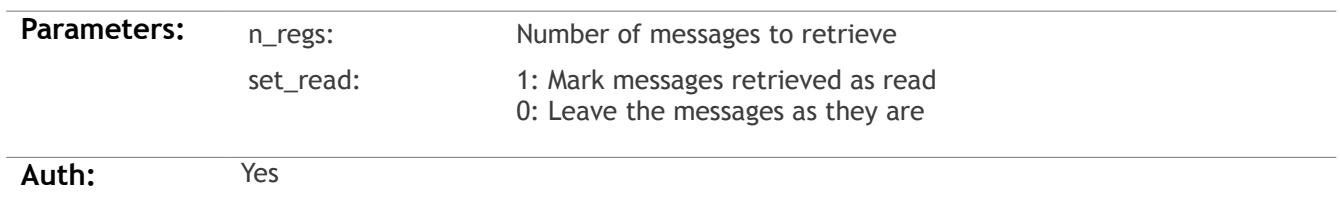

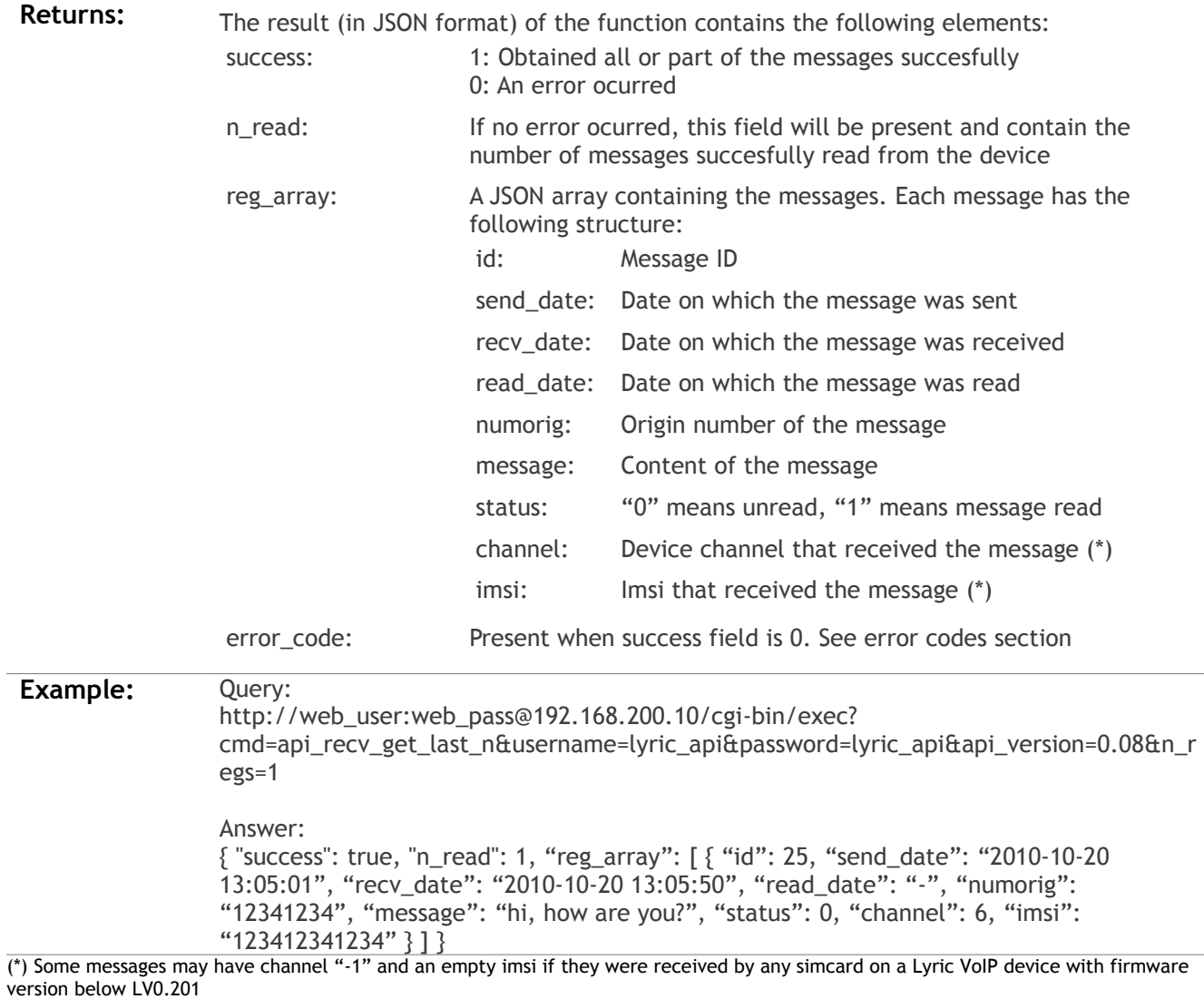

### **api\_recv\_set\_read:**

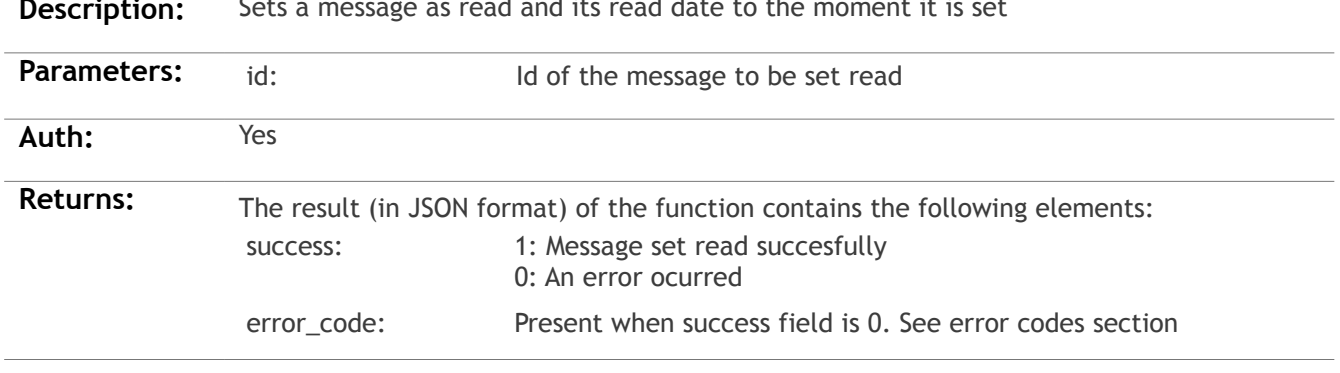

**Description:** Sets a message as read and its read date to the moment it is

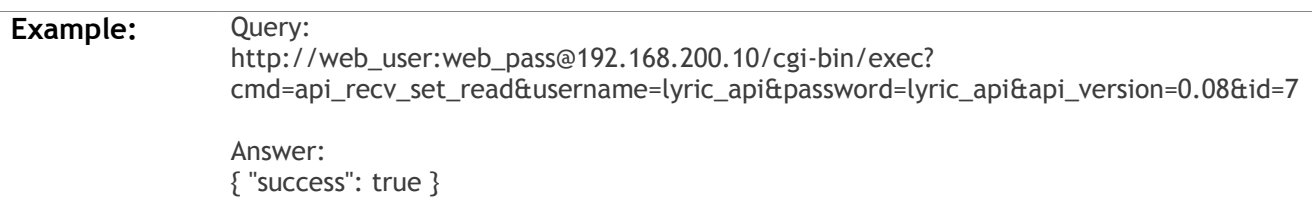

## **api\_sms\_send\_enable:**

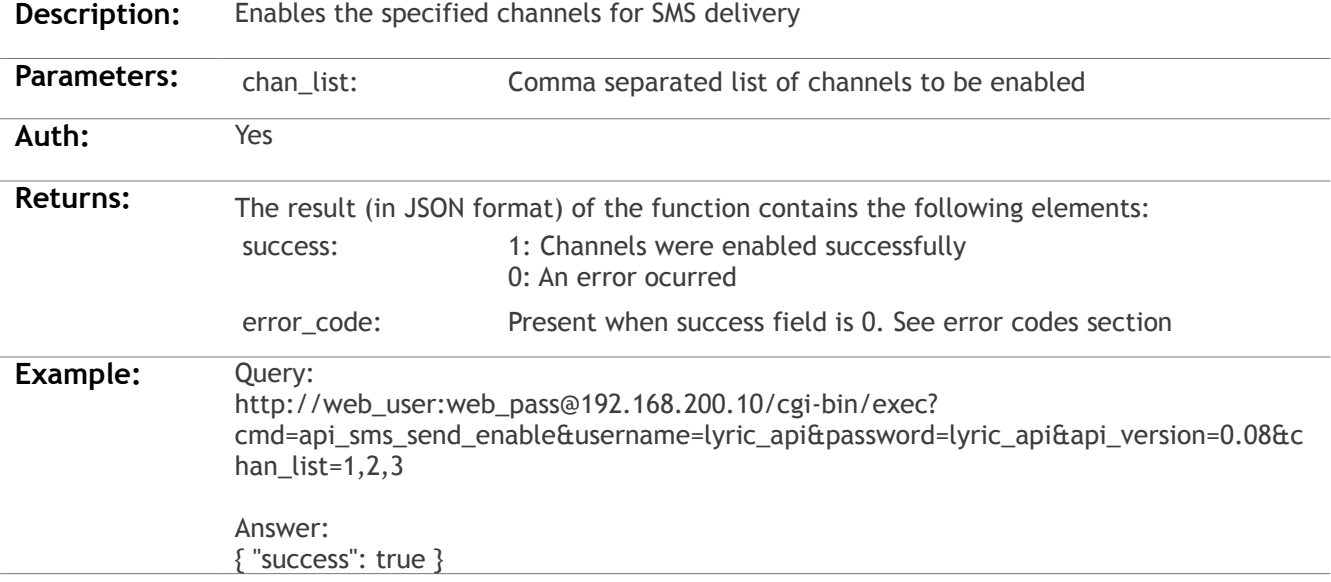

## **api\_sms\_send\_disable:**

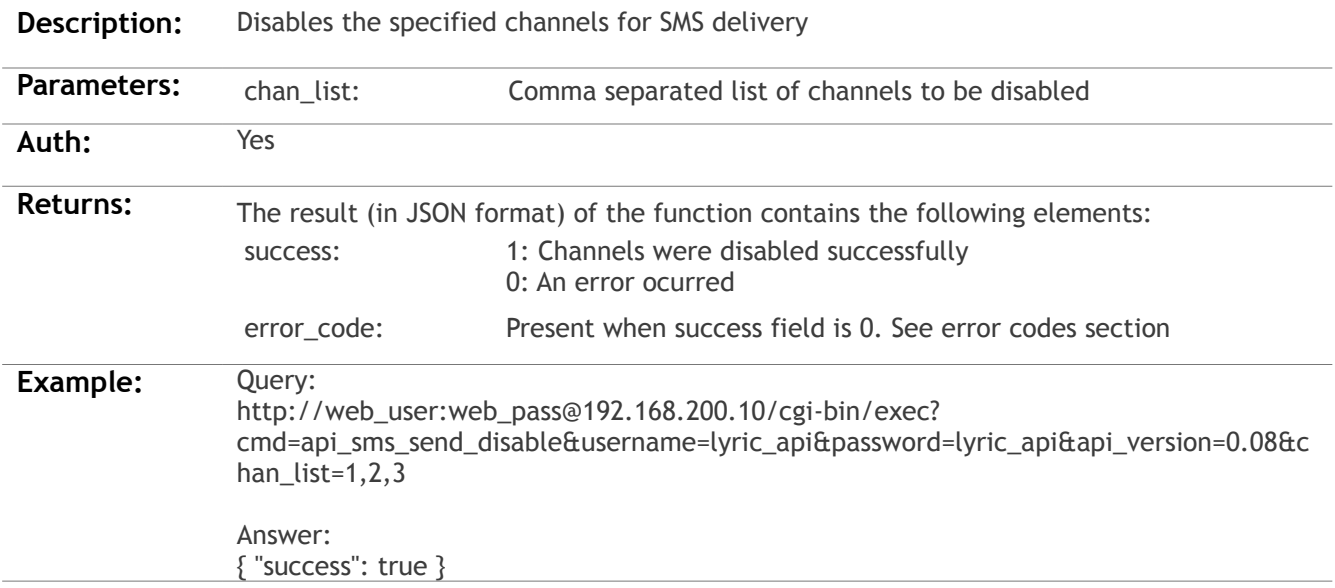

### **api\_sms\_delete\_by\_status:**

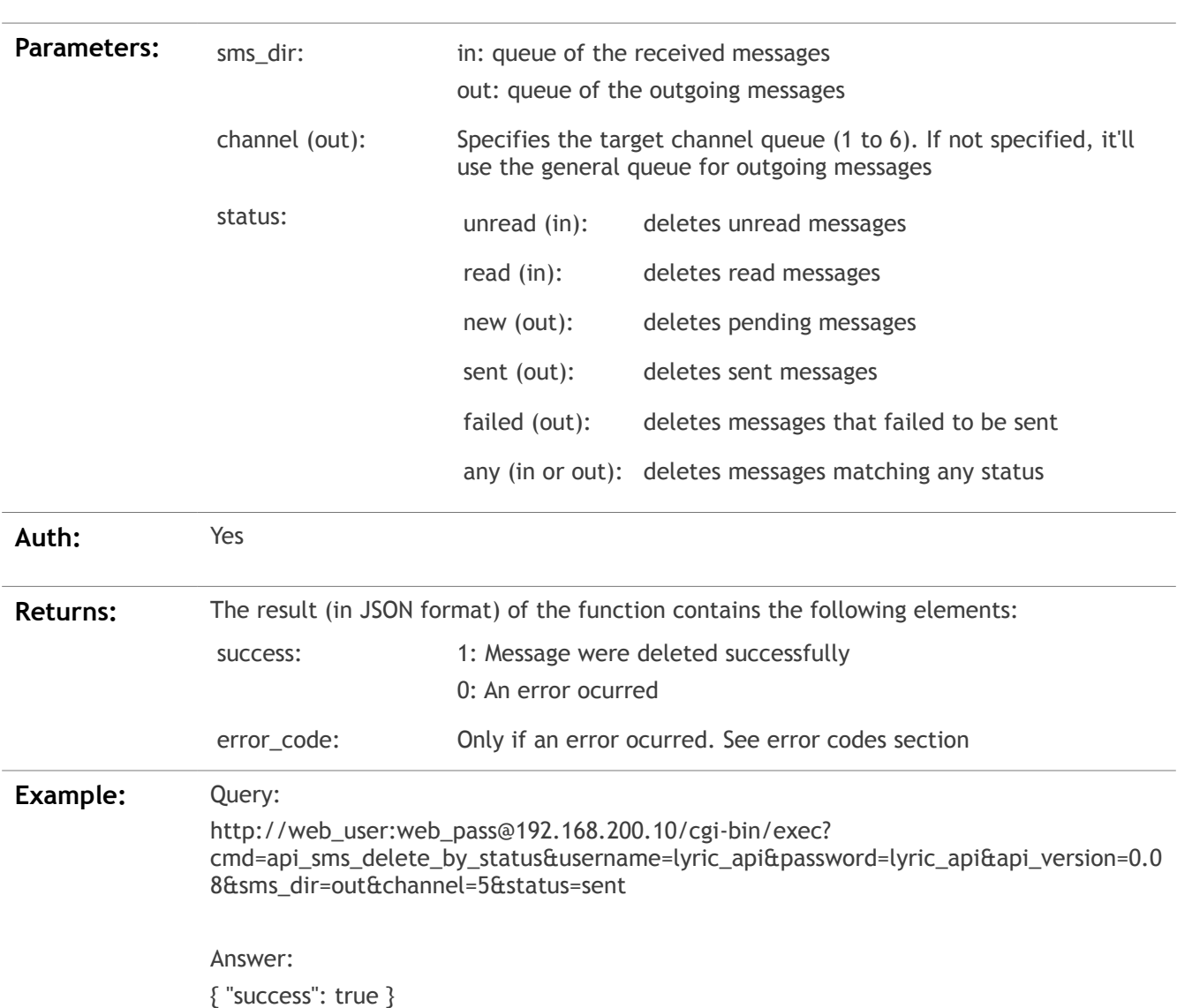

**Description:** Deletes the messages matching the specified state from the specified queue

### **api\_sms\_delete\_by\_id:**

**Description:** Deletes the message matching the specified id from the specified queue

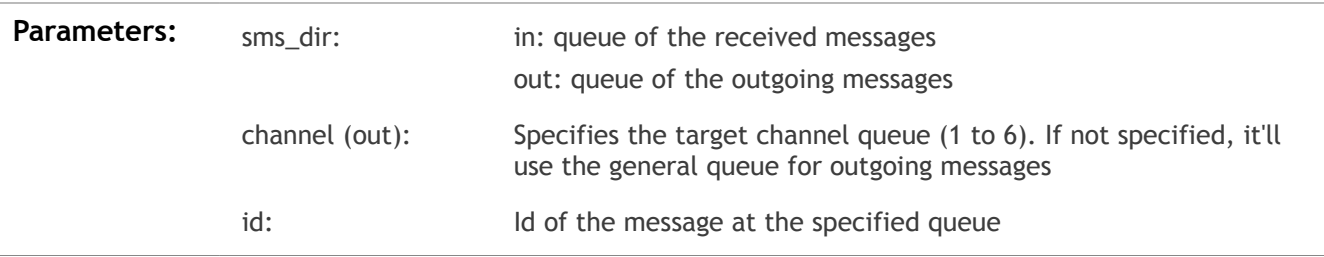

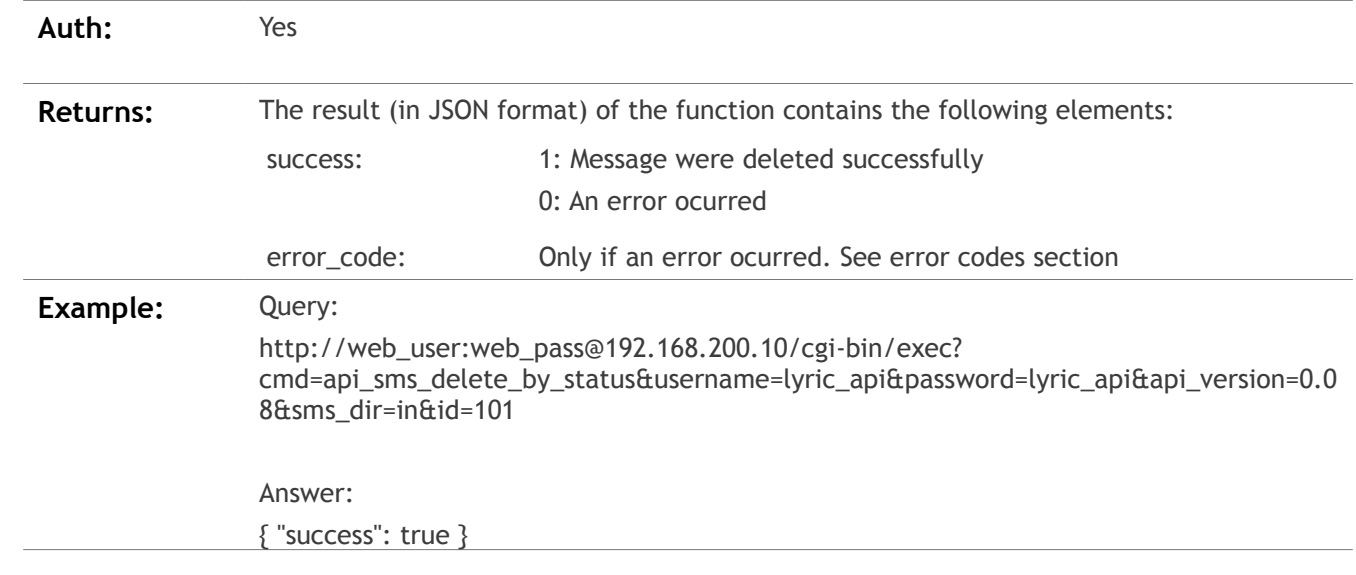

# **api\_sms\_available\_space:**

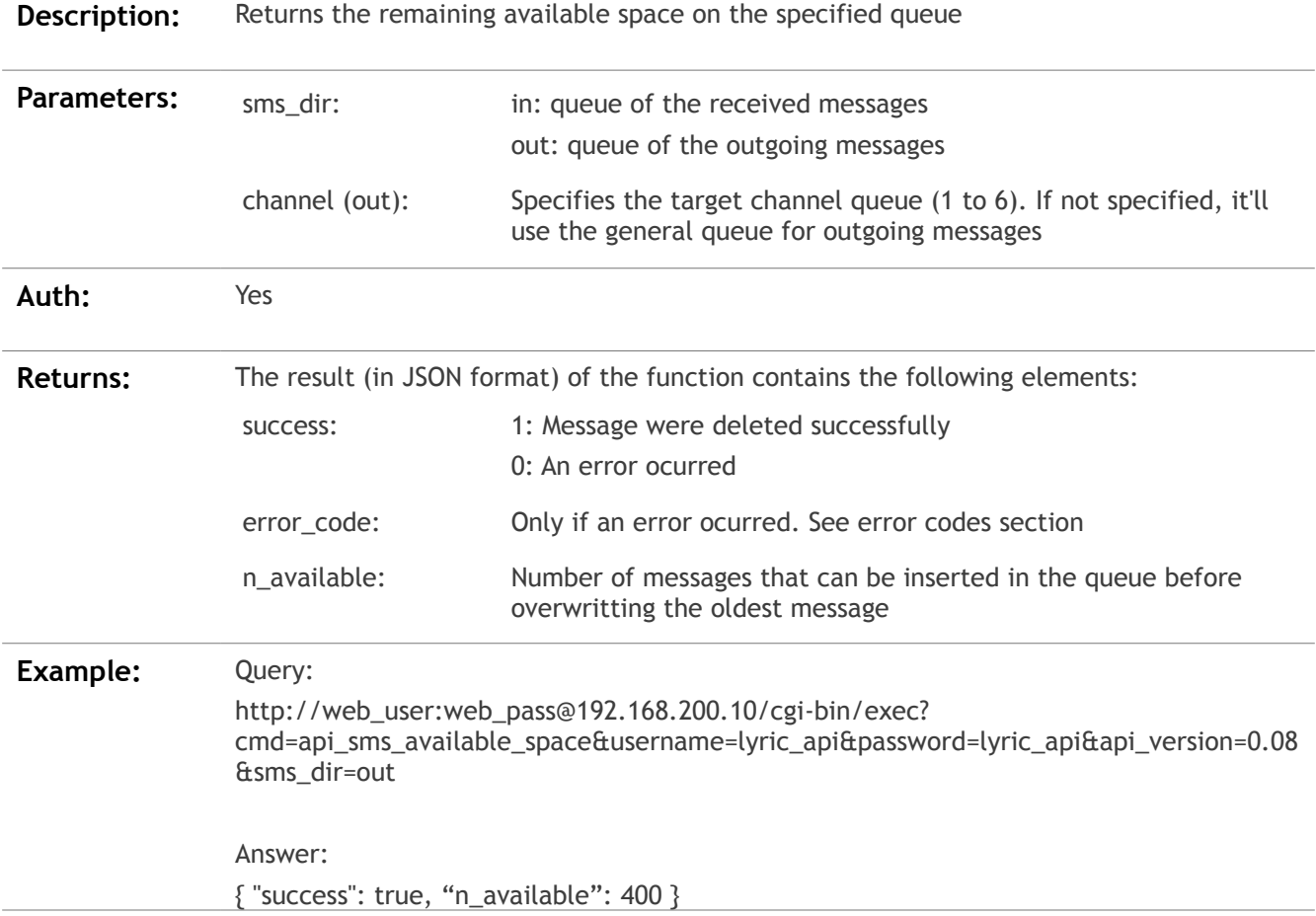

## **api\_reset\_queue:**

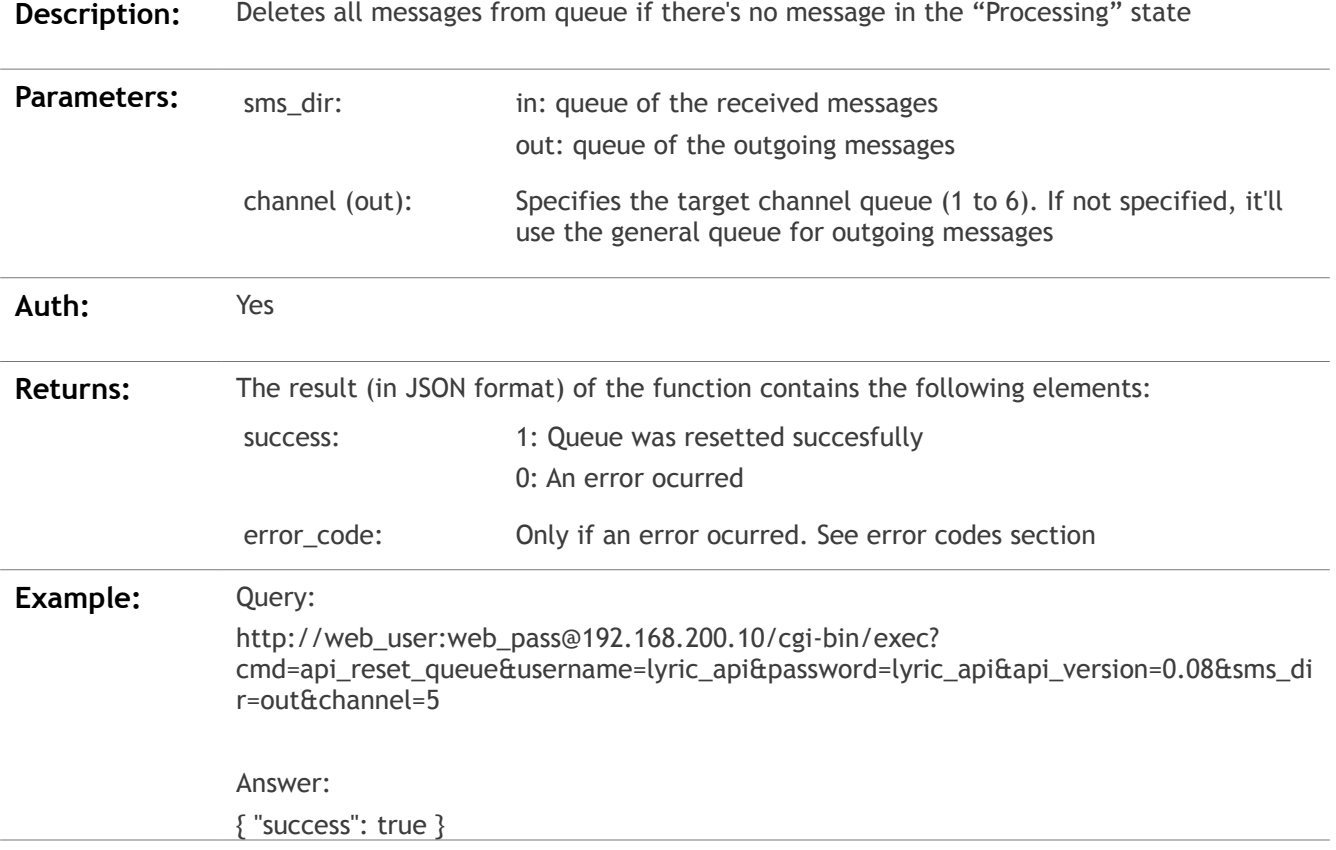

## **Error Codes**

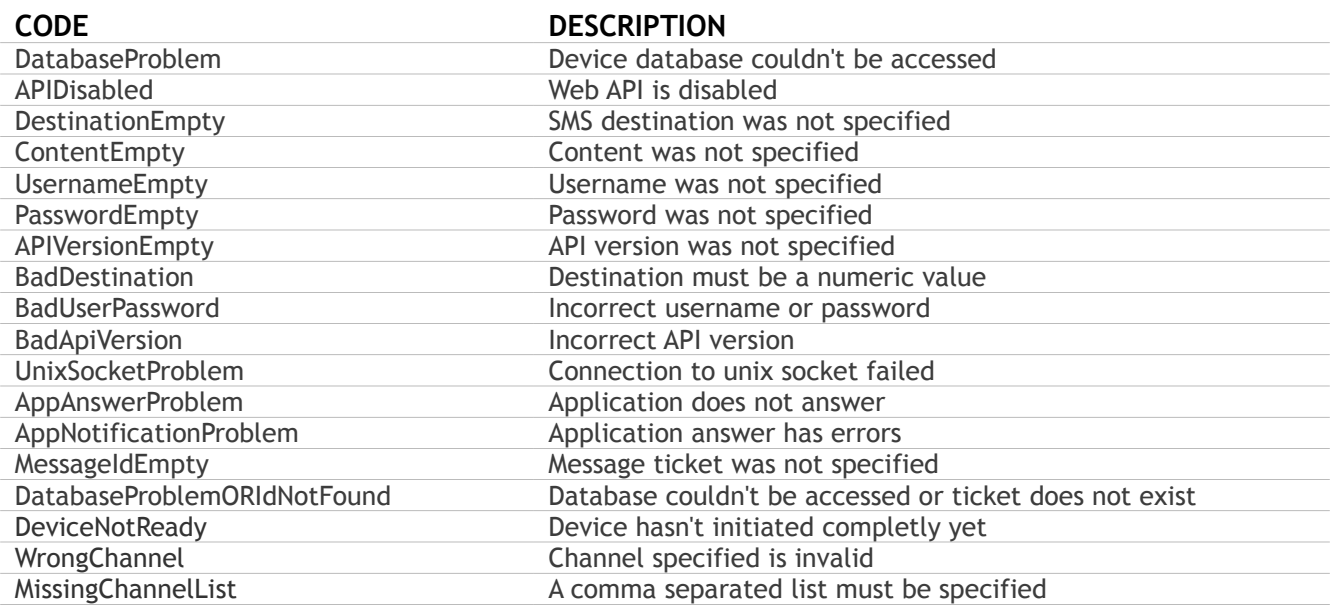

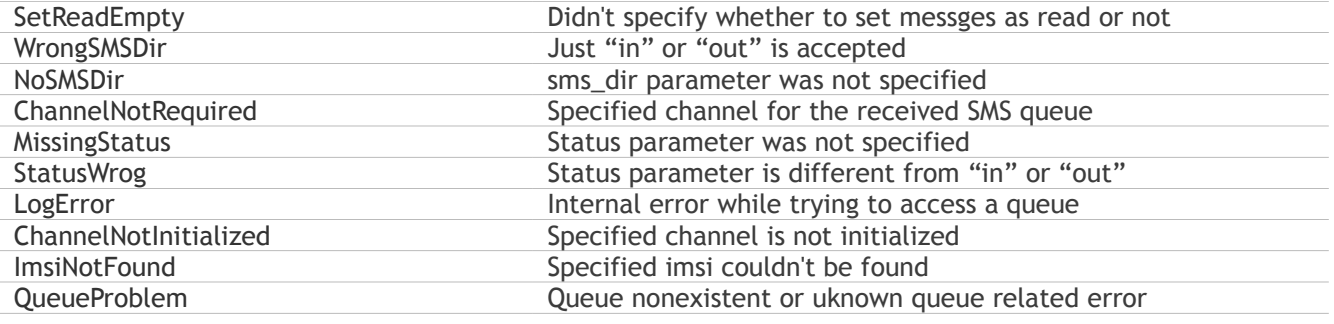

## **References**

[1] http://www.json.org

[2] http://tools.ietf.org/html/rfc3986

[3] http://www.python.org/ftp/python/2.7/python-2.7.msi (for Windows)

[4] http://www.yx.cl/soporte.html